## Package 'relen'

November 4, 2015

<span id="page-0-0"></span>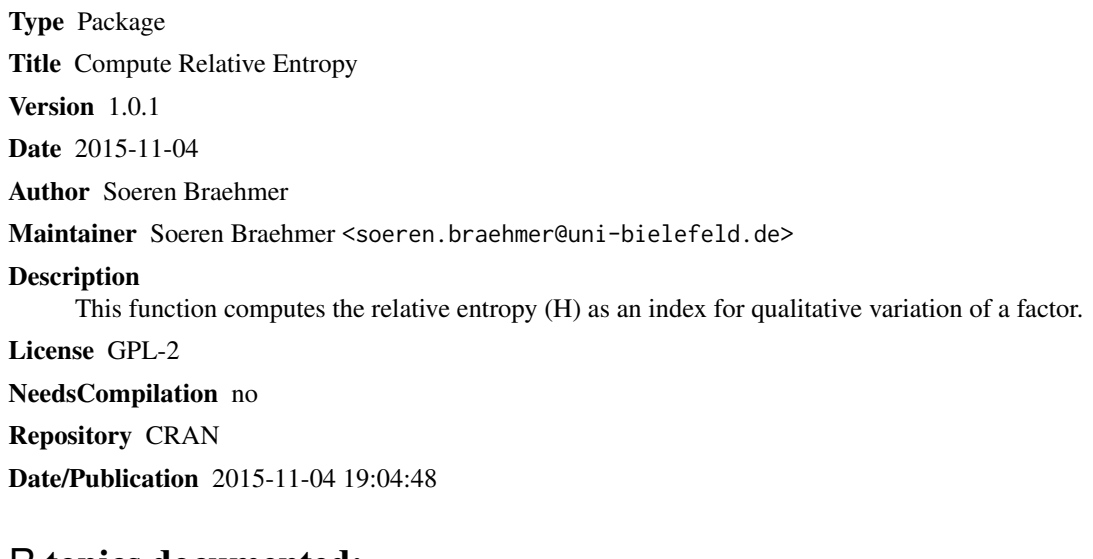

### R topics documented:

relen-package *Compute Relative Entropy*

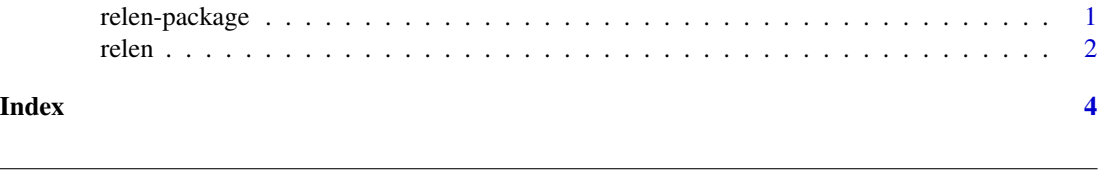

#### Description

This function computes the relative entropy (H) as an index for qualitative variation of a factor. Any factor can be used as argument. H ist computed as follows:  $H = (-1/\ln(k))^* sum(hj*ln(hj))$ 

#### <span id="page-1-0"></span>Details

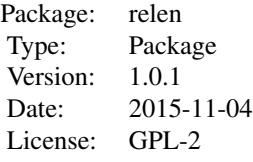

relen(x)

#### Author(s)

Soeren Braehmer <soeren.braehmer@uni-bielefeld.de>

#### References

Eid, M., Gollwitzer, M. & Schmitt, M. (2013). Statistik und Forschungsmethoden (3 korr.Auflage) Weinheim: Beltz. p105ff

#### Examples

relen(iris\$Species)

relen *Compute Relative Entropy*

#### Description

This function computes the relative entropy (H) as an index for qualitative variation of a factor. Any factor can be used as argument. H ist computed as follows:  $H = (-1/\ln(k))^*$ sum $(hj^*ln(hj))$ 

#### Usage

relen(x)

#### Arguments

x A factor with k levels.

#### Value

The output will be between 0 and one whereas 0 means minimum variation (all units are in one category).

#### Author(s)

Soeren Braehmer

relen

#### **References**

Eid, M., Gollwitzer, M. & Schmitt, M. (2013). Statistik und Forschungsmethoden (3 korr.Auflage) Weinheim: Beltz. p105ff

#### **Examples**

relen(iris\$Species)

# <span id="page-3-0"></span>Index

∗Topic package relen-package, [1](#page-0-0) ∗Topic univar  $\overline{\phantom{a}}$ relen, [2](#page-1-0)

relen, [2](#page-1-0) relen-package, [1](#page-0-0)